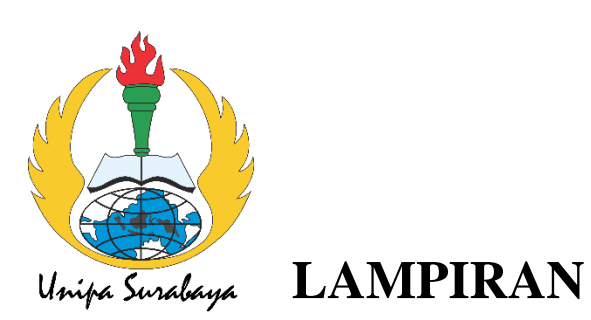

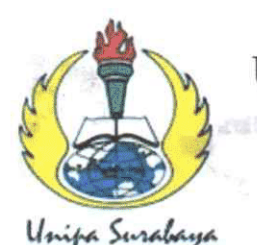

Ketua Progra

R

ABA

## UNIVERSITAS PGRI ADI BUANA SURABAYA **FAKULTAS TEKNIK**

Program Studi: Teknik Lingkungan - Perencanaan Wilayah Kota Teknik Industri - Teknik Elektro - PVKK KAMPUS II: Jl. Dukuh Menanggal XII/4 <sup>2</sup> (031) 8281181 Surabaya 60234

Website: www.ft.unipasby.ac.id E-mail: ft@unipasby.ac.id

## **BERITA ACARA BIMBINGAN SKRIPSI**

Form Skripsi-03

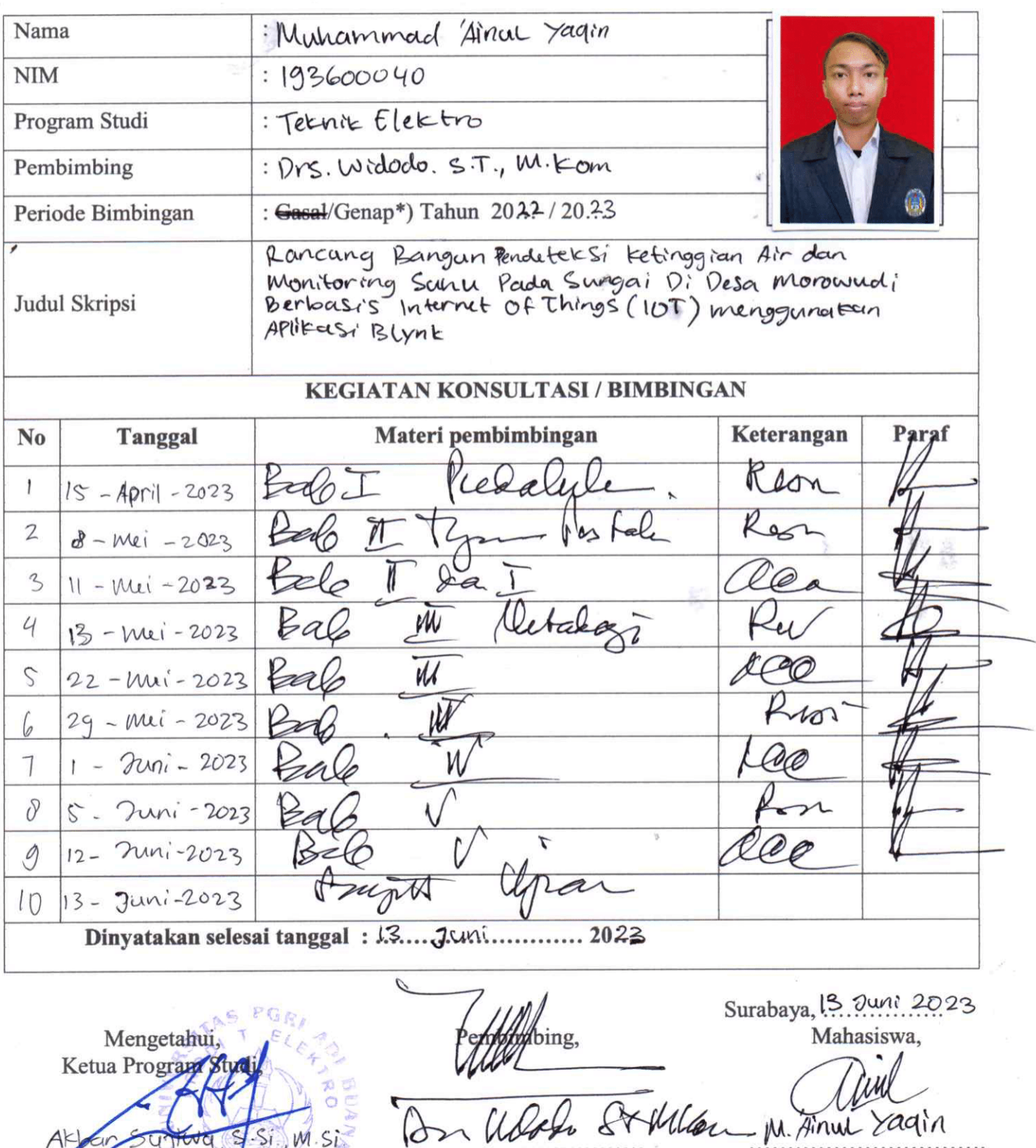

M. Finul Yagin

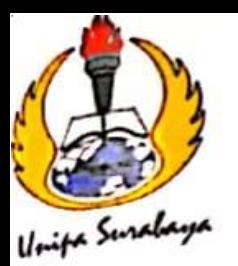

# UNIVERSITAS PGRI ADI BUANA SURABAYA **FAKULTAS TEKNIK**

Program Studi: Teknik Lingkungan - Perencanaan Wilayah Kota Teknik Industri - Teknik Elektro - PVKK KAMPUS II: Jl. Dukuh Menanggal XII/4 <sup>2</sup> (031) 8281181 Surabaya 60234 Website : www.ft.unipasby.ac.id E-mail : ft@unipasby.ac.id

Ainul Yaqin

## **FORM REVISI SKRIPSI**

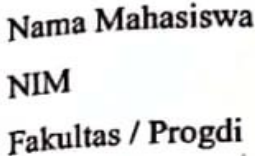

 $: 193600040$ 

· Muhammad

: Teknik Elektro

Judul Skripsi

: Rancang Bangun Pendetets; Ketinggian Air dan

monitoring suhu Pada Sungai di Desa morowadi

Berbasi's Internet of Things (107) menopunation Aplikasi Blynk

#### **Ujian Tanggal**

: 21 Juni 2023

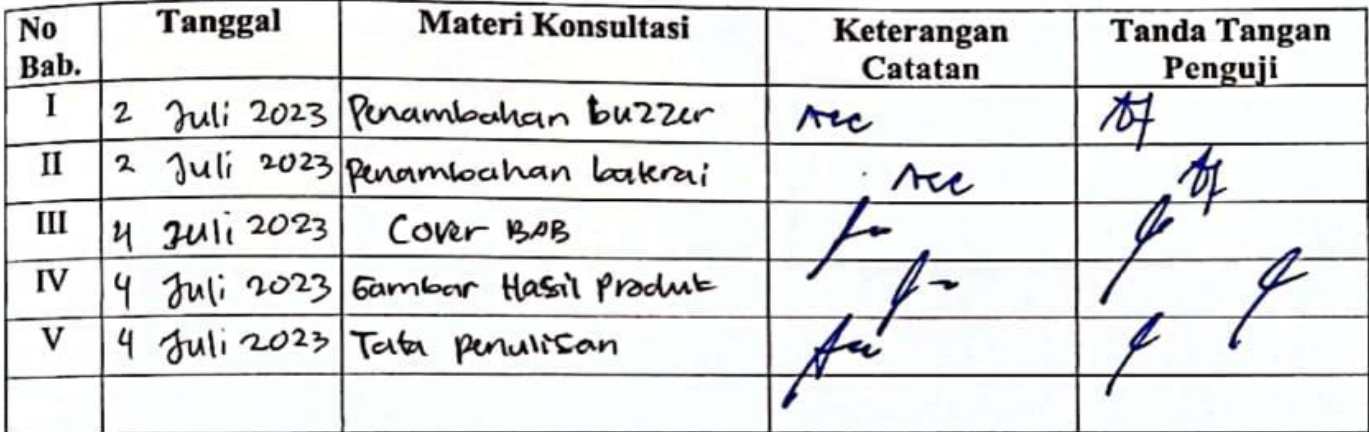

Disetujui Dosen Penguji  $2023$ Pada Tanggal, 4 Juli

Penguji I, Systema, S.S., M.S.

Penguji II,

(Ir. Wmarno Fadjar B. M) Em()

- 1. a. Penyelesaian Revisi paling lambat 2 minggu dari pelaksanaan Ujian Skripsi.
	- b. Pengetikan, penjilidan, penandatangani Skripsi dan mengumpulkan Skrispi paling lambat 2 minggu dari revisi.
- 2. Apabila sampai batas waktu tersebut (point 1,a dan b) mahasiswa belum menyelesaikan revisi dan tanda tangan, maka Ujian dinyatakan Gugur.
- 3. a. Foto copy Form Revisi diserahkan ke Program Studi.
	- b. Skripsi yang sudah direvisi diserahkan ke Fakultas tiga eksemplar untuk dijilid.

### **Gambar - Gambar**

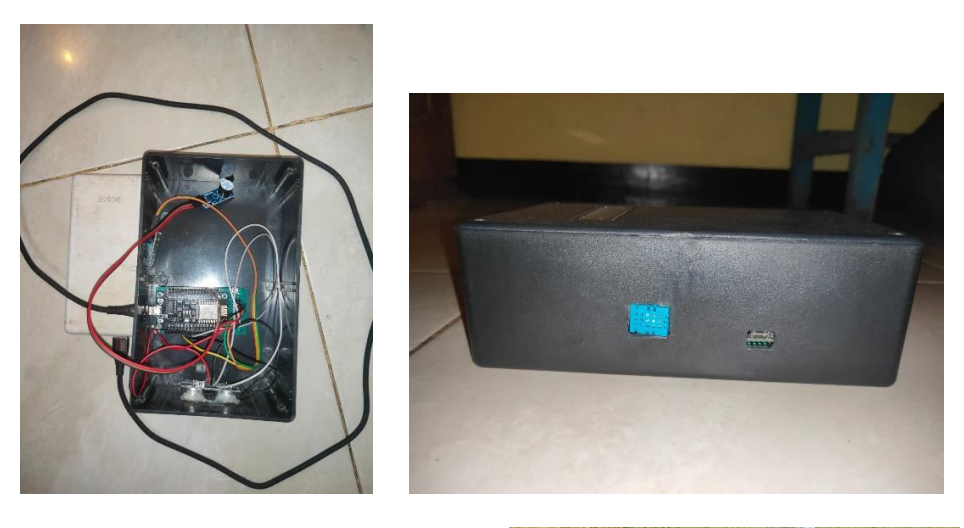

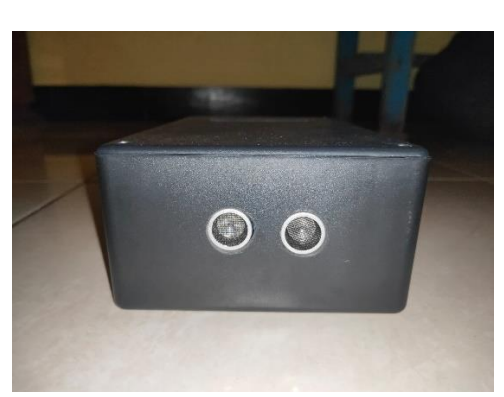

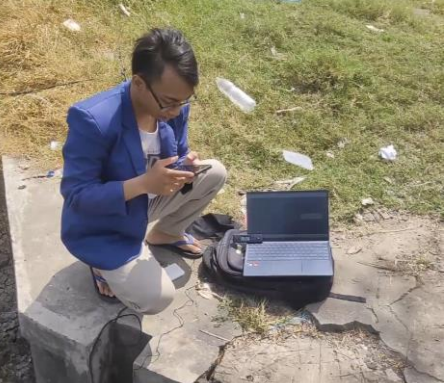

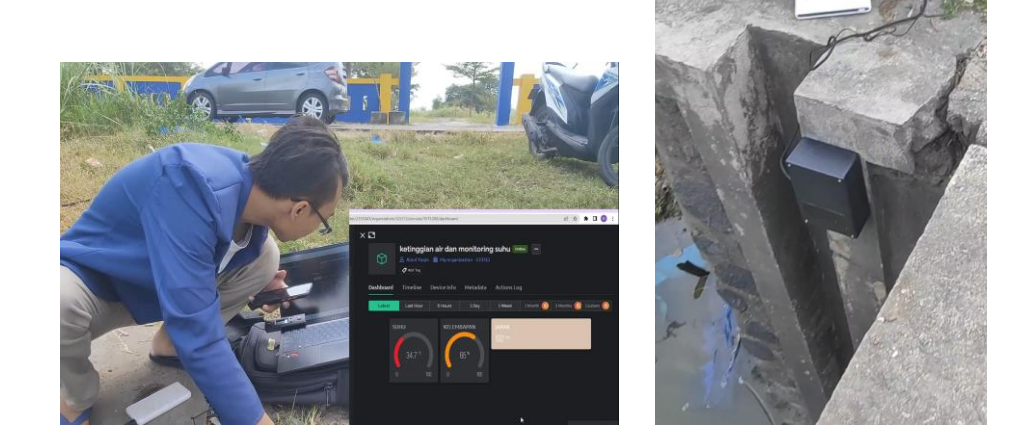

#### **CODE PROGRAM ARDUINO**

#include <ESP8266WiFi.h>

#include <BlynkSimpleEsp8266.h> #include <NewPing.h> #include <DHT.h> #include <Wire.h> #include <LiquidCrystal\_I2C.h>

// Konfigurasi WiFi char auth[] = "aTcDQ3uiVpVFRNDitDnV8rXuCwbLyL1a"; char ssid $[] = "Yaqin";$ char password $[$ ] = "12345678";

// Konfigurasi sensor HC-SR04 #define TRIGGER\_PIN 14 #define ECHO\_PIN 12 #define MAX\_DISTANCE 400

NewPing sonar(TRIGGER\_PIN, ECHO\_PIN, MAX\_DISTANCE);

// Konfigurasi sensor DHT11 #define DHT\_PIN 13 #define DHT\_TYPE DHT11

DHT dht(DHT\_PIN, DHT\_TYPE);

// Konfigurasi LCD 16x2 I2C #define LCD\_ADDRESS 0x27 #define LCD\_COLUMNS 16 #define LCD\_ROWS 2

LiquidCrystal\_I2C lcd(LCD\_ADDRESS, LCD\_COLUMNS, LCD\_ROWS);

void setup() { Serial.begin(9600);

```
 WiFi.begin(ssid, password);
while (WiFi.status() != WL_CONNECTED) {
  delay(500);
  Serial.print(".");
 }
 Serial.println();
 Serial.print("Connected to WiFi. IP address: ");
 Serial.println(WiFi.localIP());
```
 // Connect to Blynk Blynk.begin(auth, ssid, password);

```
 // Inisialisasi LCD 16x2 I2C
 lcd.init(); // initialize the lcd
 lcd.init();
 // Print a message to the LCD.
 lcd.backlight();
```

```
 // Inisialisasi sensor DHT11
  dht.begin();
}
```

```
void loop() {
   Blynk.run();
 float distance = getDistance);
 float temperature = getTemperature();
 float humidity = getHumidity();
```

```
 // Tampilkan hasil pembacaan sensor pada Serial Monitor
 Serial.print("Distance: ");
 Serial.print(distance);
 Serial.print(" cm, Temperature: ");
 Serial.print(temperature);
Serial.print(" °C, Humidity: ");
 Serial.print(humidity);
 Serial.println(" %");
```
// Tampilkan hasil pembacaan sensor pada LCD

 lcd.clear(); lcd.setCursor(0, 0); lcd.print("Jarak: "); lcd.print(distance); lcd.print(" cm");

```
 lcd.setCursor(0, 1);
 lcd.print("S:");
 lcd.print(temperature);
 lcd.print("C K:");
 lcd.print(humidity);
 lcd.print("%");
```
// Kirim data sensor ke Blynk

```
 Blynk.virtualWrite(V4, temperature);
 Blynk.virtualWrite(V5, humidity);
 Blynk.virtualWrite(V6, distance);
```

```
 delay(1000);
}
float getDistance() {
  delay(50);
 unsigned int uS = sonar.ping_cm(); return uS;
}
```

```
float getTemperature() {
  delay(500);
  float temperature = dht.readTemperature();
  return temperature;
}
float getHumidity() {
  delay(500);
 float humidity = dht.readHumidity();
  return humidity;
}
```